#### FPGA Structure

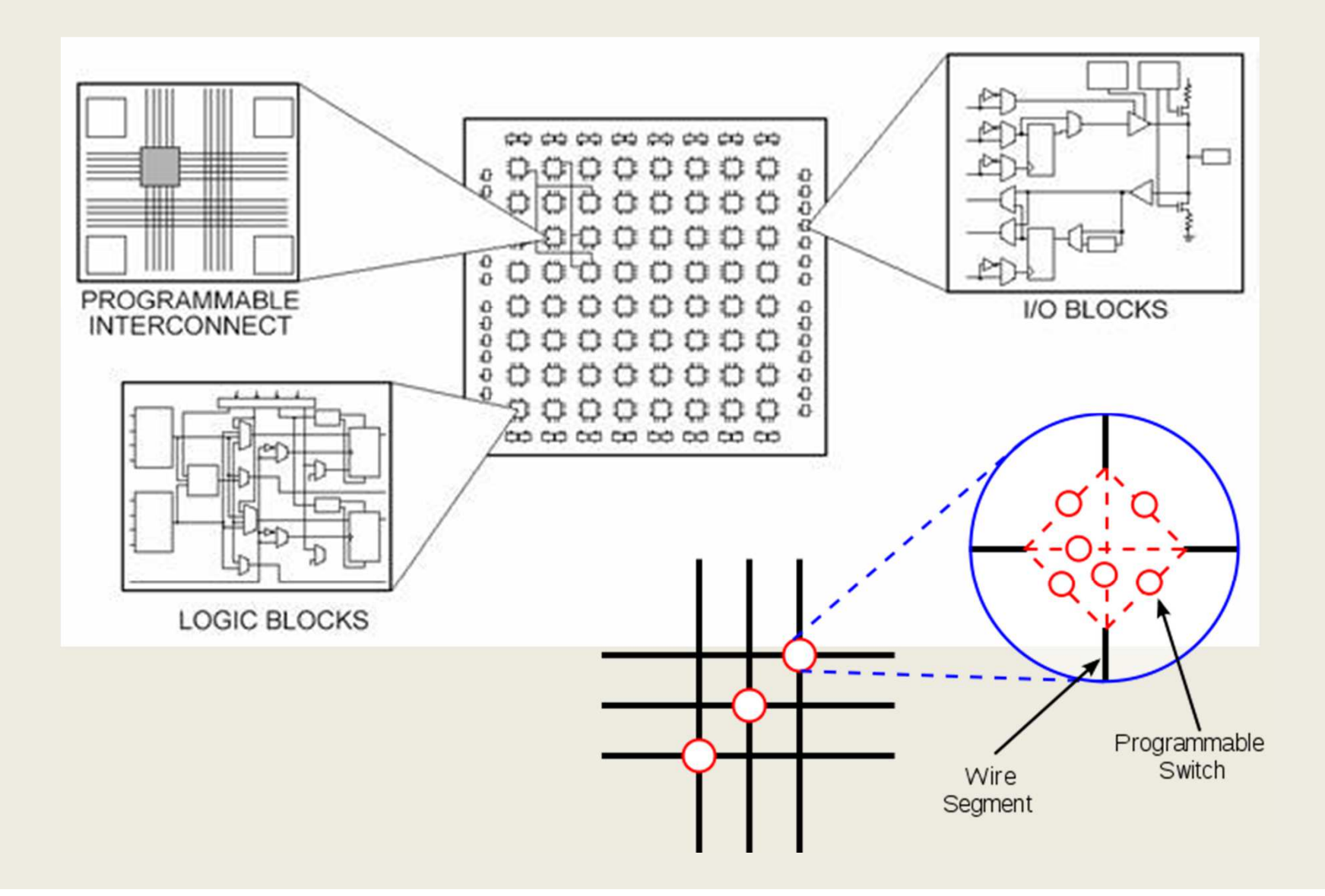

#### Xilinx ASMBL Architecture

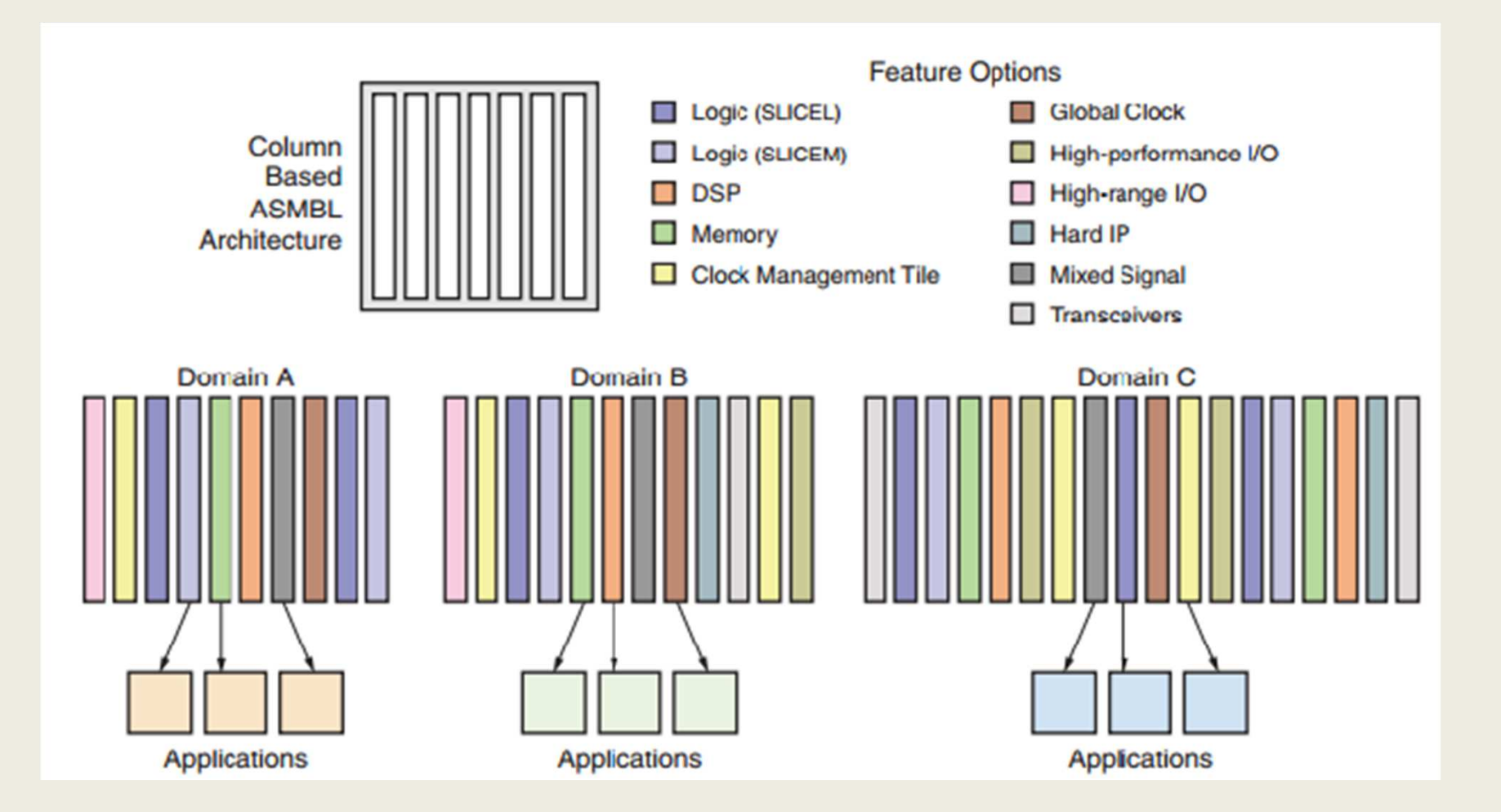

# Design Flow

- Synthesis: HDL to FPGA primitives
- Translate: FPGA Primitives to FPGA Slice components
- Map: Packing of Slice components into Slices, placement of Slices on fabric
- Route: connecting Slices
- Bitstream generation: generating the required configuration bits to load into the FPGA

# Configurable Logic Blocks

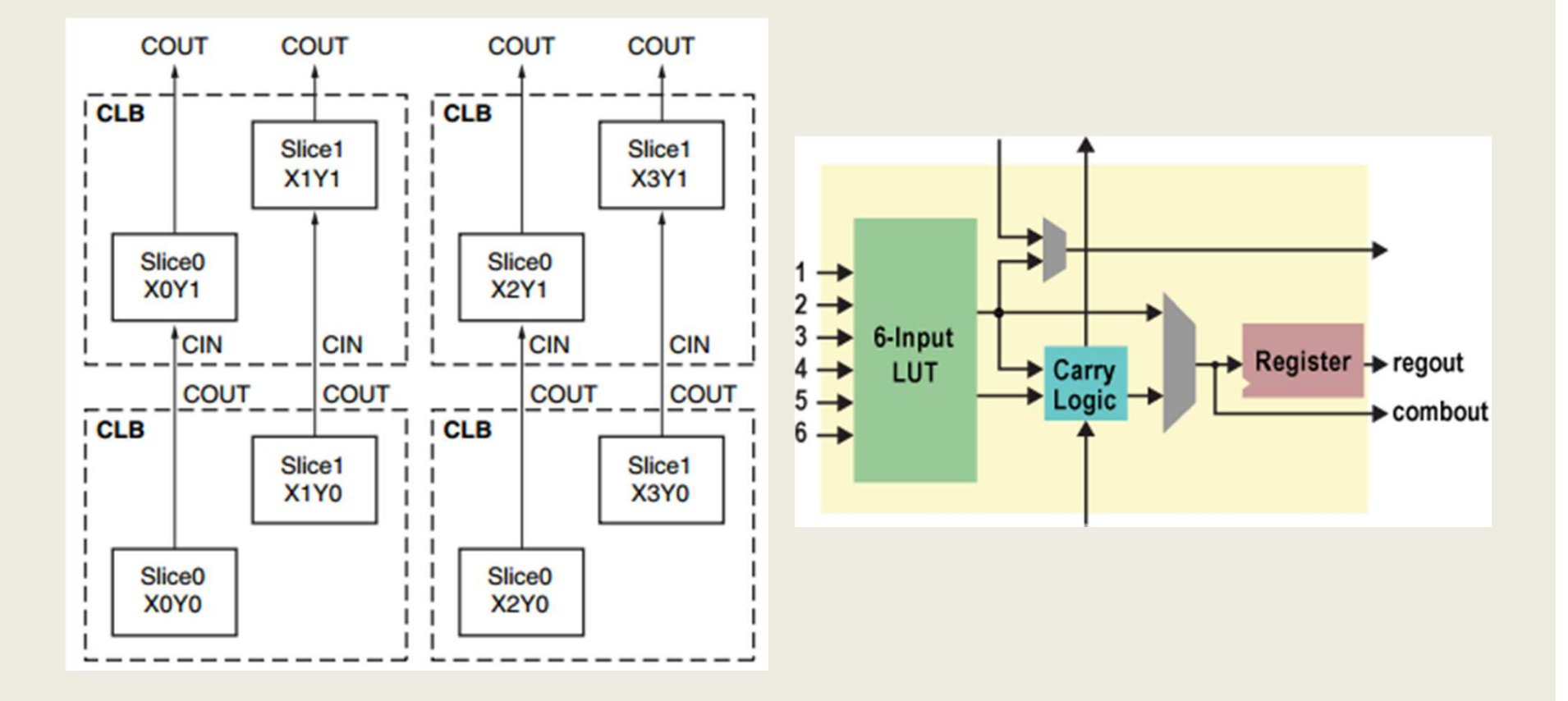

- $1$  CLB = 2 Slices
- 1 Slice = 4 "LUT Modules", 2 MUXF7, 1 MUXF8
- A LUT Module contains: 1 LUT6, 1 MUXCY, 1 XORCY, 2 FFs

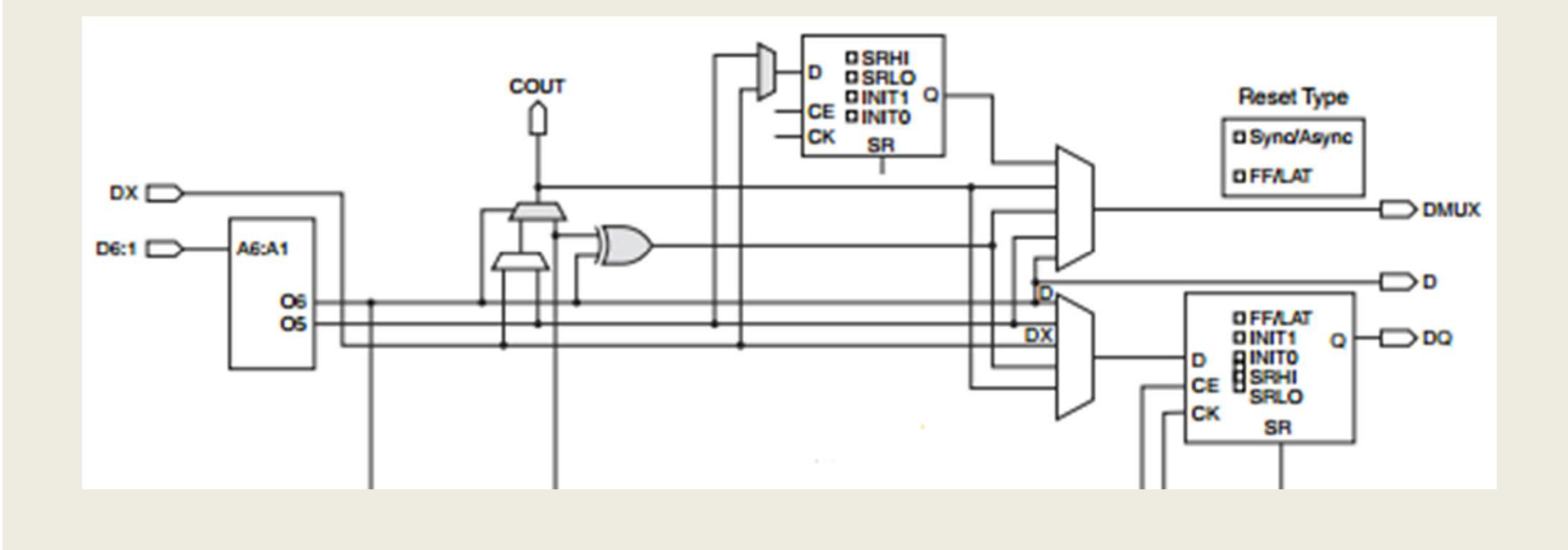

- $1$  CLB = 2 Slices
- 1 Slice = 4 "LUT Modules", 2 MUXF7, 1 MUXF8
- A LUT Module contrains: 1 LUT6, 1 MUXCY, 1 XORCY, 2 FFs

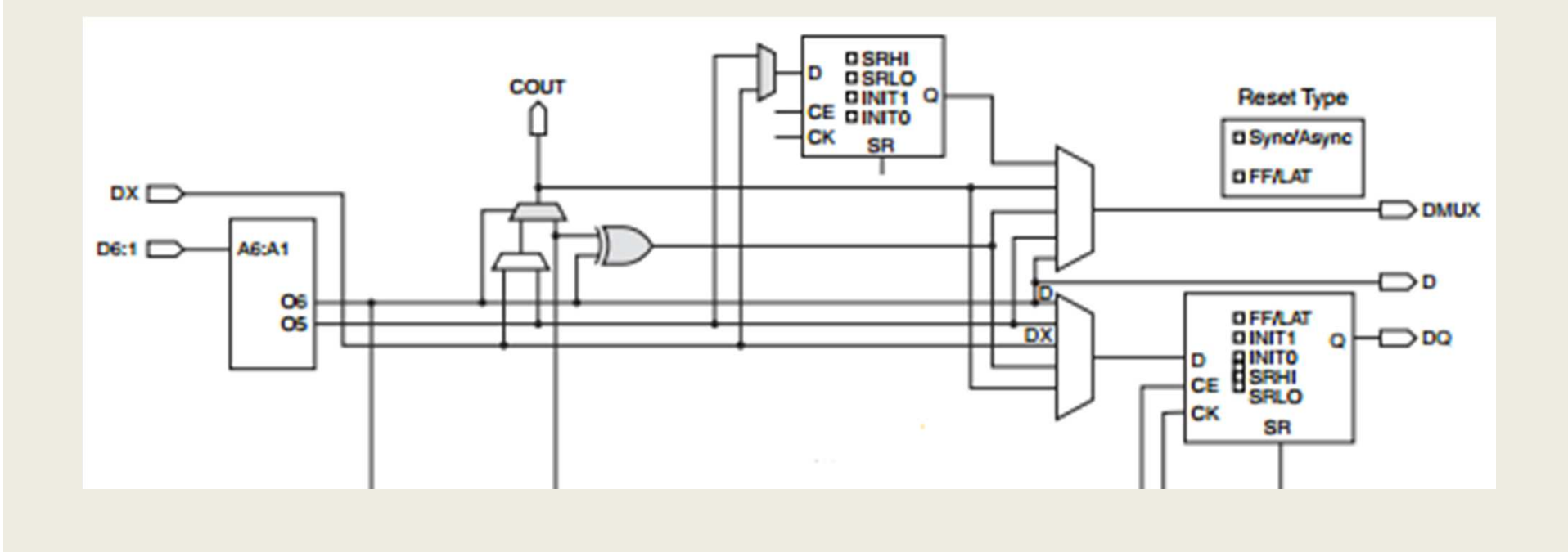

- LUTs = Multiplexers
	- – $-$  Data Inputs from the FPGA configuration bits
	- –– Selection inputs from user logic
	- – $-$  For N-input LUT, 2<sup>N</sup> configuration bits

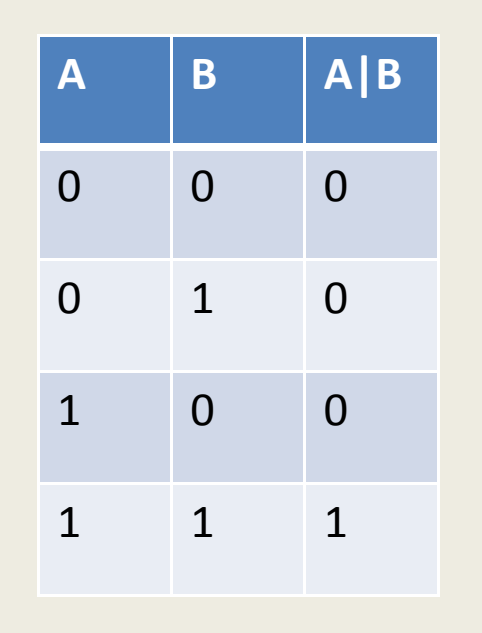

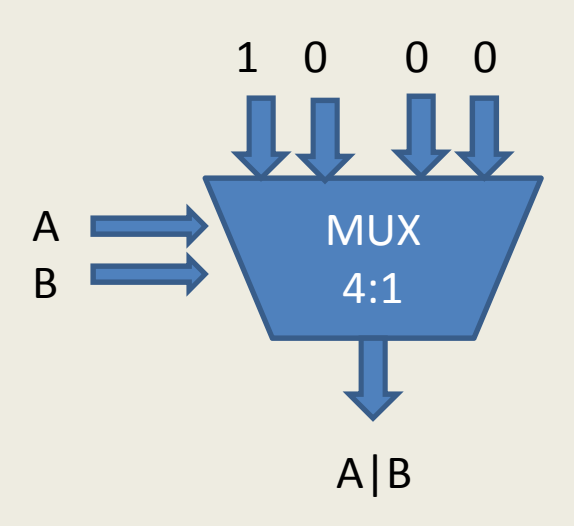

- Number of LUT inputs is architecture dependent:
	- Xilinx Virtex 4 and earlier: 4-input LUTs (LUT4), 2 LUTs per Slice
	- –- Xilinx Virtex 5 and later: 6-input LUTs (LUT6), 4 LUTs per Slice
	- – Xilinx Virtex 6 and 7-Series: 6-input LUTs, configurable as two shared-input 5-input LUTs
	- – Altera: 8-input LUTs (ALM), configurable as combinations of smaller LUTs

### Area and Delay vs. LUT Size

- LUTs have constant delay, regardless of implemented function
- Example:
	- –LUT4 architecture (Virtex4)
	- O = I1 & I2 & I3 & I4 => 1 LUT, 0.43 ns
	- –O = I1 & I2 & I3 & I4 & I5 & I6 => 2 LUTs, 0.93 ns
- As a general rule: LUT delays are small, routing delays can be large

#### Exercise: Multiplexers

- Implementation of 2:1, 4:1, 8:1 multiplexers on Virtex-4 architecture
- Advanced multiplexing techniques: XAPP522

## Slice Multiplexer Resources

- A slice contains multiplexers that mux between LUT outputs (MUXFx)
- Virtex-4: MUXF5
- Virtex-5 and later: MUXF7, MUXF8

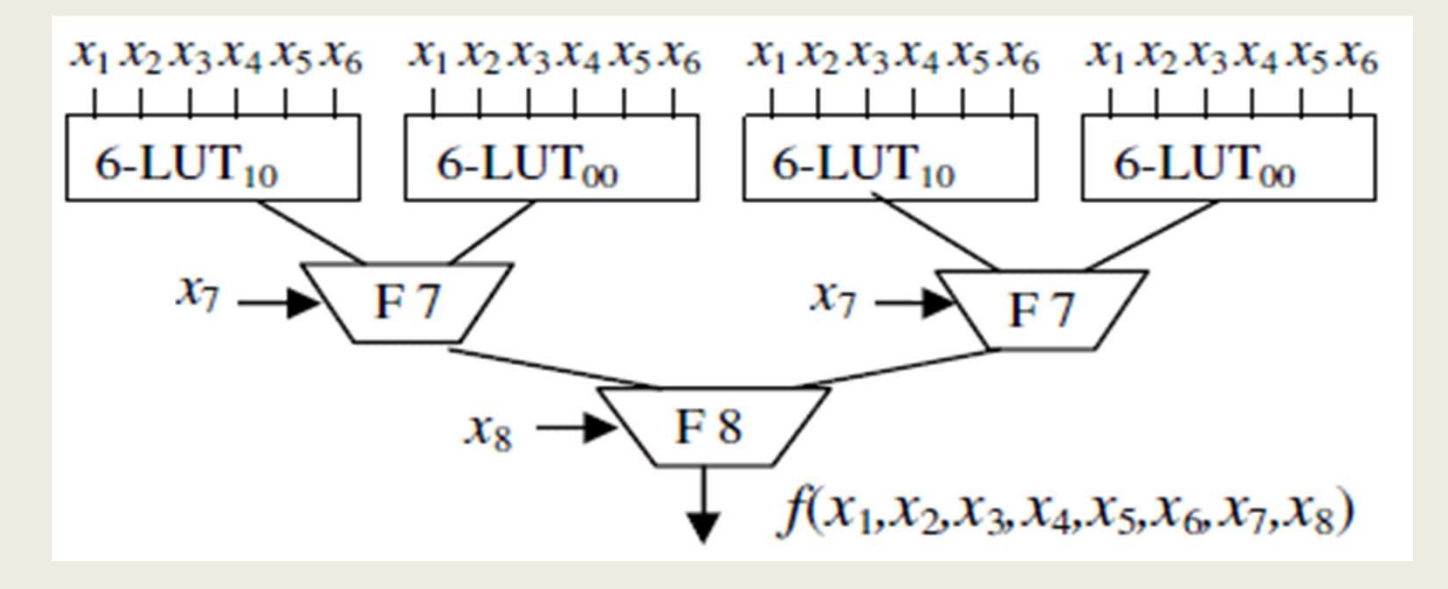

# Logic optimization using MUXFx

- Example:
	- –LUT4 architecture (Virtex4)
	- –O = I1 & I2 & I3 & I4 & I5 => 1 LUT, 1 MUXF5, 0.72ns
- Use of MUXFx reduces LUT usage and routing requirements
- Local (in-Slice) routing -> more predictable performance

# Logic optimization using MUXFx

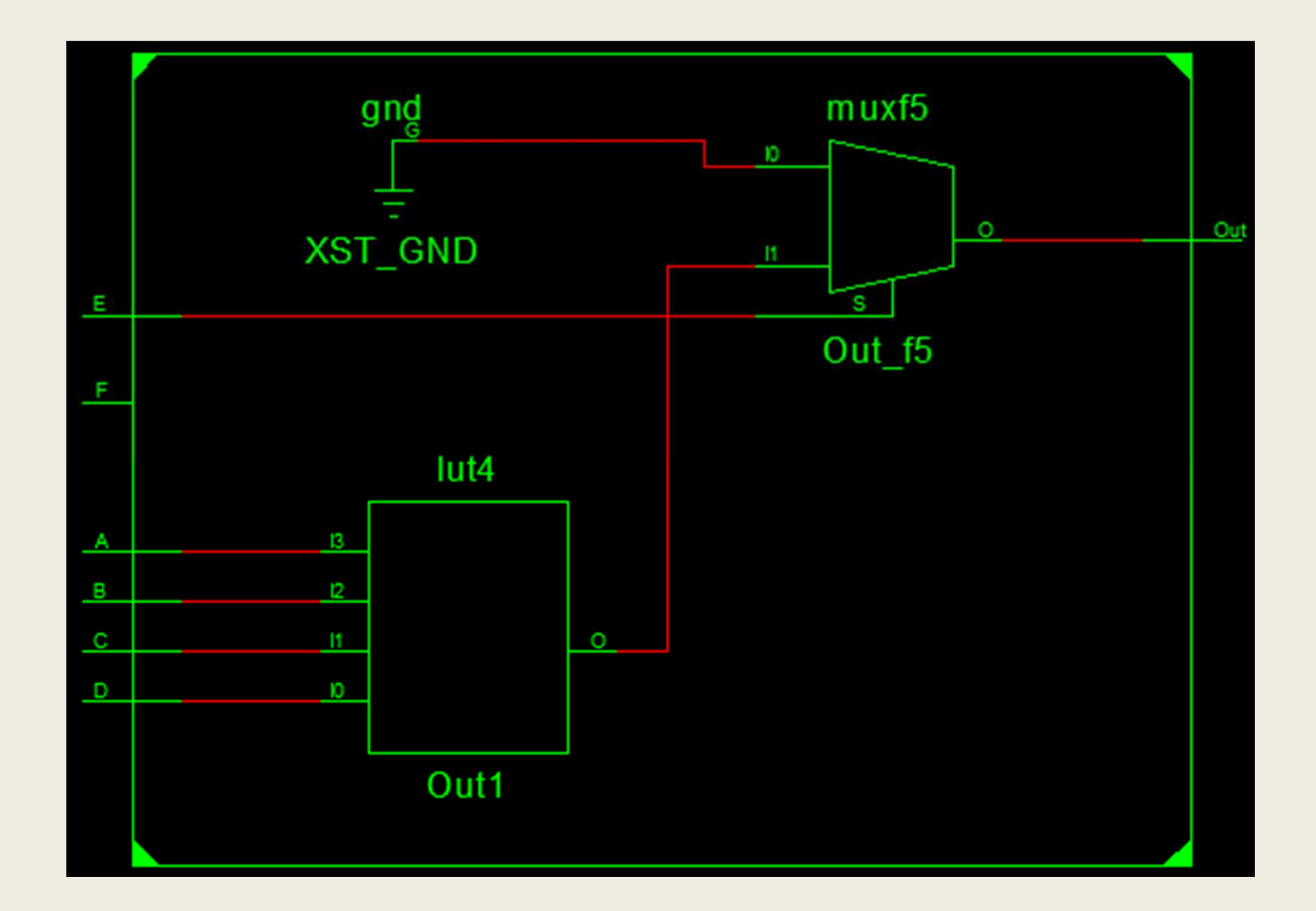

#### Multiplexers vs First Index Decoders

•Example code:

```
always @*  if(A) Out = E | F; else if(B) Out = E & F; else if(C) Out = E^{\wedge} F;
          else if(D) Out = E \mid F; else Out = 1'bx;
```
#### Multiplexers vs First Index Decoders

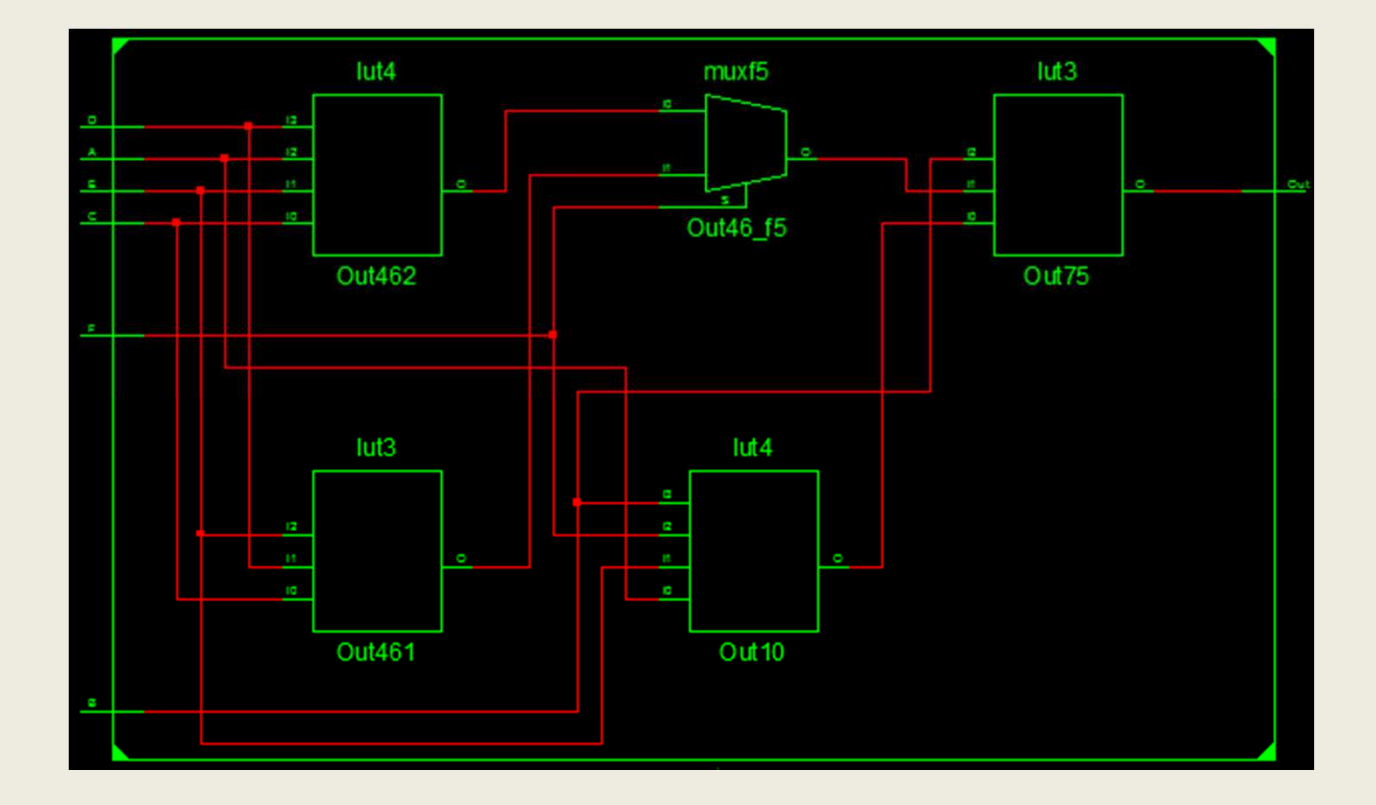

#### Multiplexers vs. First Index Decoders

- • The synthesis tool cannot always detect properties of the inputs of logic functions
	- Inputs are from pins
	- Inputs are from memories (Block or Distributed)
- $\bullet$ Unconstrained version, for when we know {A,B,C,D} is one-hot:

```
assign sel1 = \sim(A | B);
assign sel0 = B \mid D;
always @*  case({sel1,sel0})  2'b00: Out = E | F;  2'b01: Out = E & F; 2'b10: Out = E^{\wedge} F;
                    2'b11: Out = E \mid F; endcase
```
#### Multiplexers vs. First Index Decoders

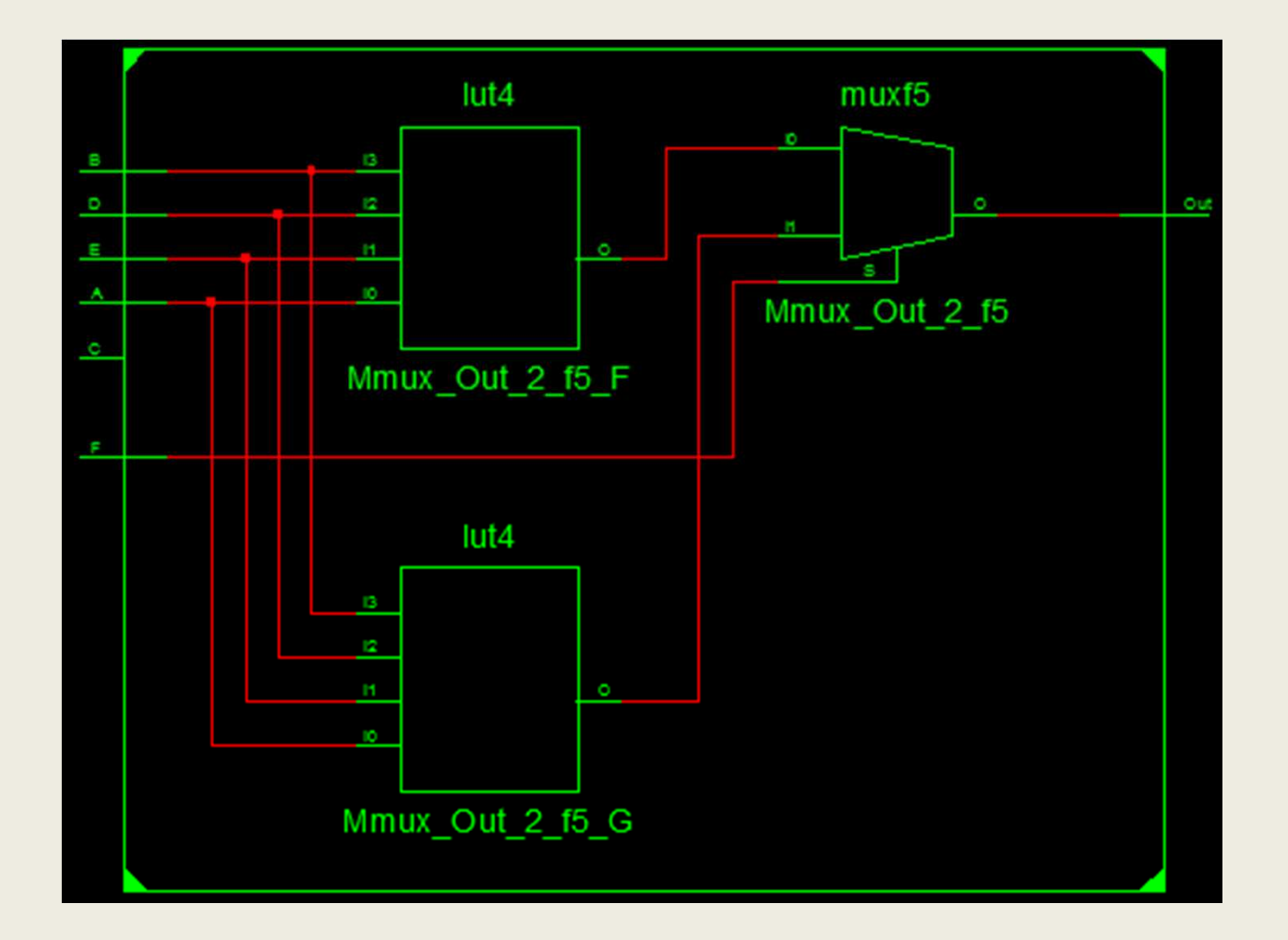

#### Exercise: Adder

- LUT6 Architecture (7-Series)
- Implement 4-bit adder optimally (carry-chain versus carry look-ahead)

### Slice Arithmetic Resources

• Carry-chain adder implementation

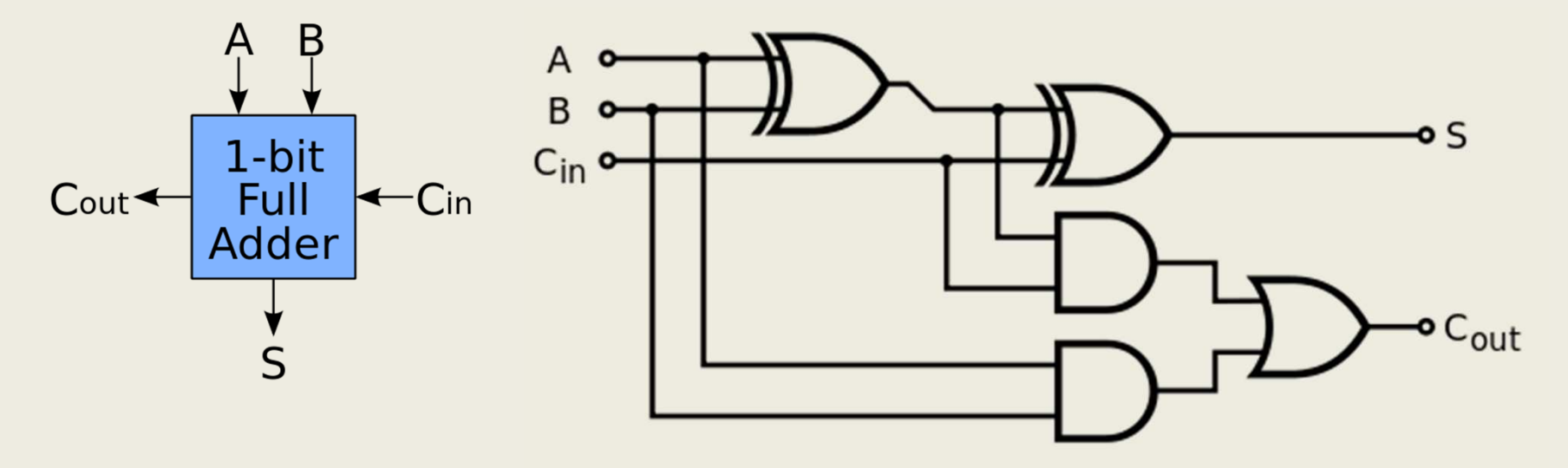

### Slice Arithmetic Resources

• Slice primitives: MUXCY, XORCY

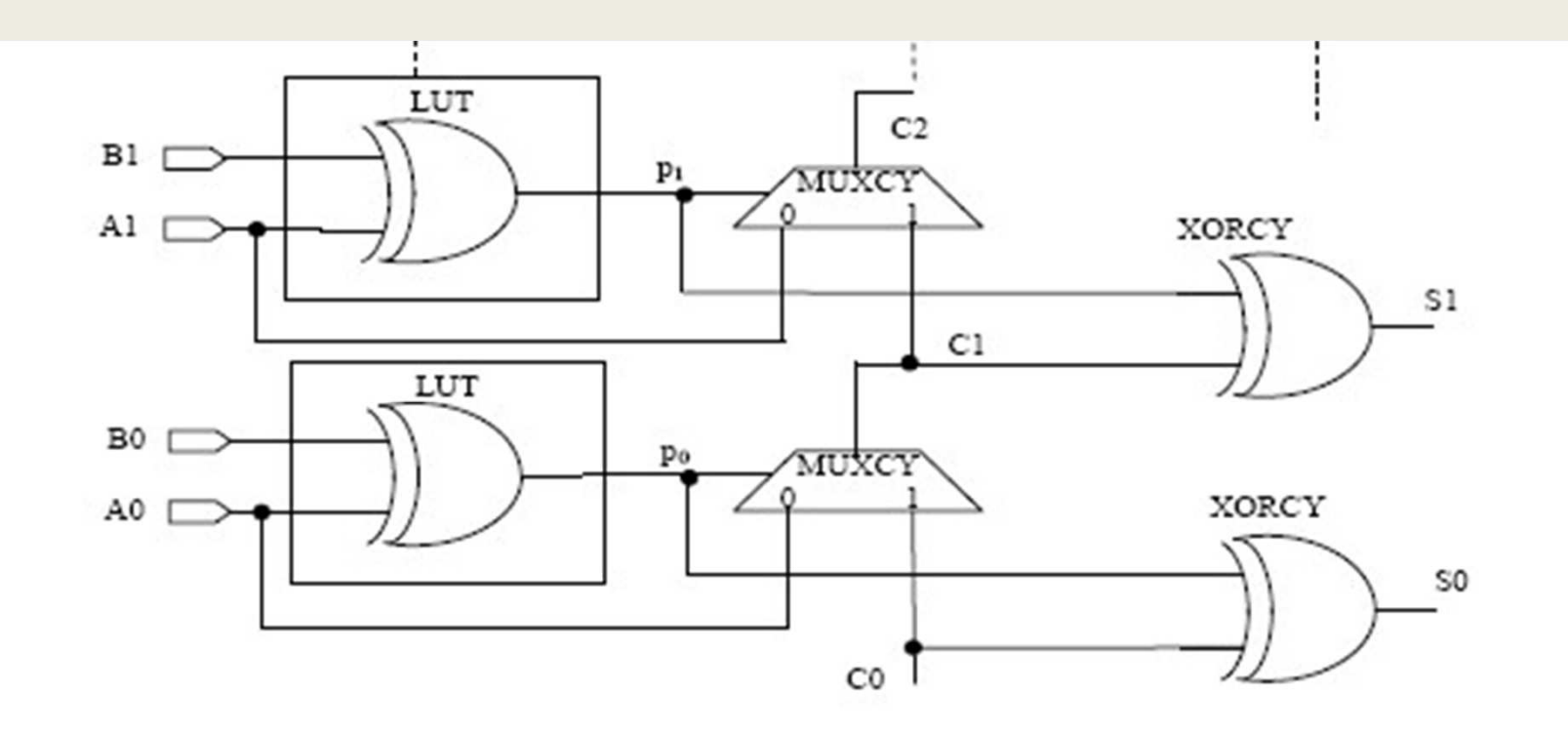

# Selecting Adder Type

 $\bullet$ Analysis of various adder types

(Design and Performance Analysis of Various Adders using Verilog; M. SaiKumar, P. Samundiswary)

- Ripple-carry (RCA) has hardware support in FPGA
- Carry-save (CSA) / Carry-look-ahead (CLA) are first choice for VLSI
- Assignment: compare RCA/CSA based Popcount
	- –- Implement Verilog for 16b input
	- –- Synthesize/Map
	- –– Record delay and LUT/Slice counts

# Adder Inference

- Synthesis tools will infer RCA
- Multi-input adder implementation may be controlled through parentheses:
	- – $E = (A+B)+(C+D)$  results in tree
	- E= (A+(B+(C+D))) results in cascade

# Optimization Example

- Implementing an "increment" instruction in a processor ALU in Virtex-4
- Behavioral description in ISE 14.2 yields bad results for the following code:

```
always @* if(self) sum = a+b+carry in;
     else sum = a+4'd1+carry in;
```
• 12 Slices, 1.5ns delay. Can we do better?

#### Optimization Results

- Using LUT3s instead of LUT2s in the adder structure, we can hardcode a multiplexer that selects between operand b and constant "1" before XOR-ing with operand a
- The rest of the structure is identical (MUXCY, XORCY) and built with primitive instantiation
- Results: 2 Slices, 1ns delay

# Slice Registers

- Latch/FlipFlop primitives available within the Slice
- Available control signals: Set/Reset, Clock Enable, Clock
- Asynchronous/Synchronous Set/Reset
	- – $-$  Set/Reset typically refers to synchronous
	- –Clear/Preset refers to asynchronous
- Primitives: FD{R/S/RS/C/P}{E}

# Slice Registers

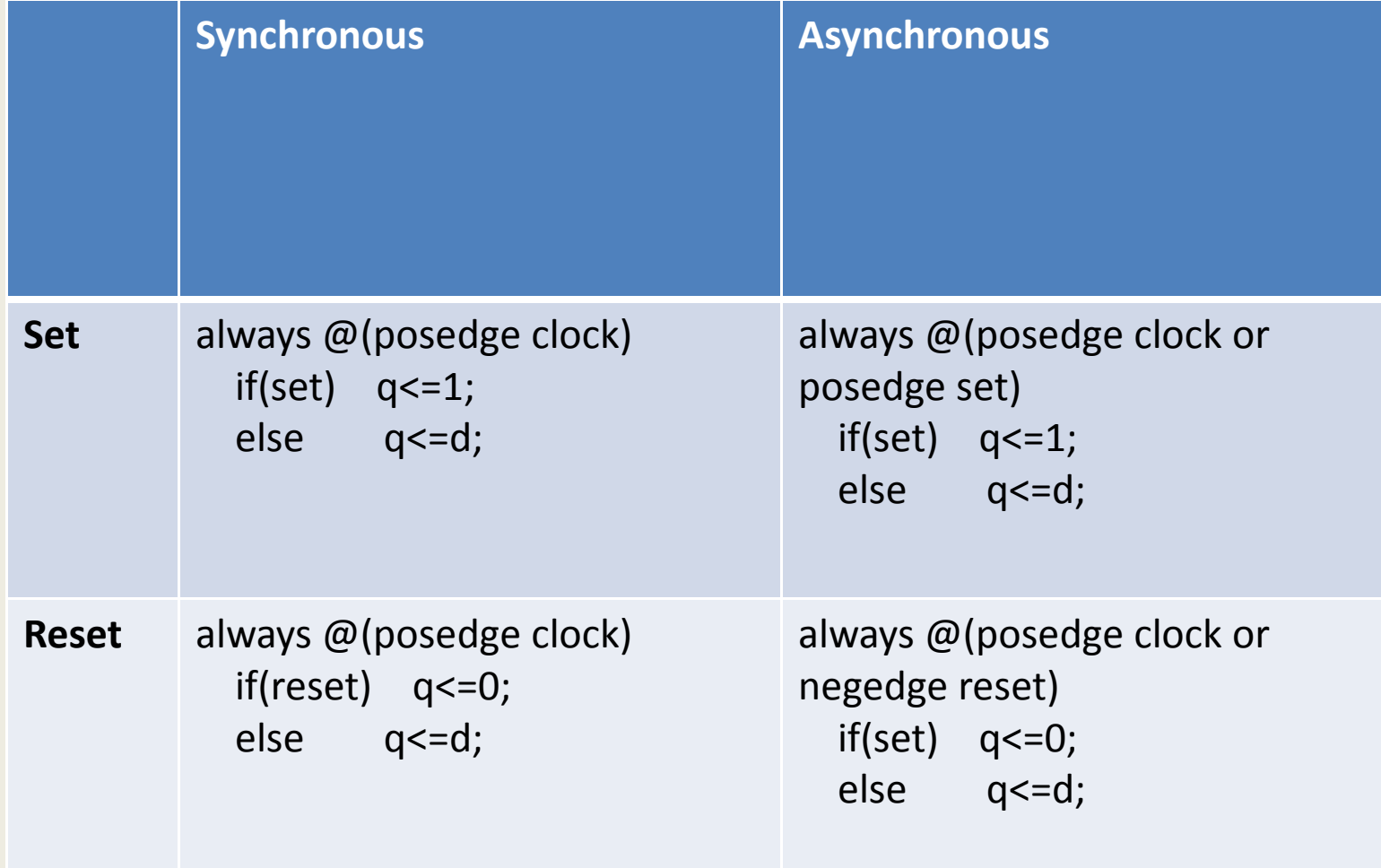

• Control signal priority determines implementation of the Flip-Flop primitive

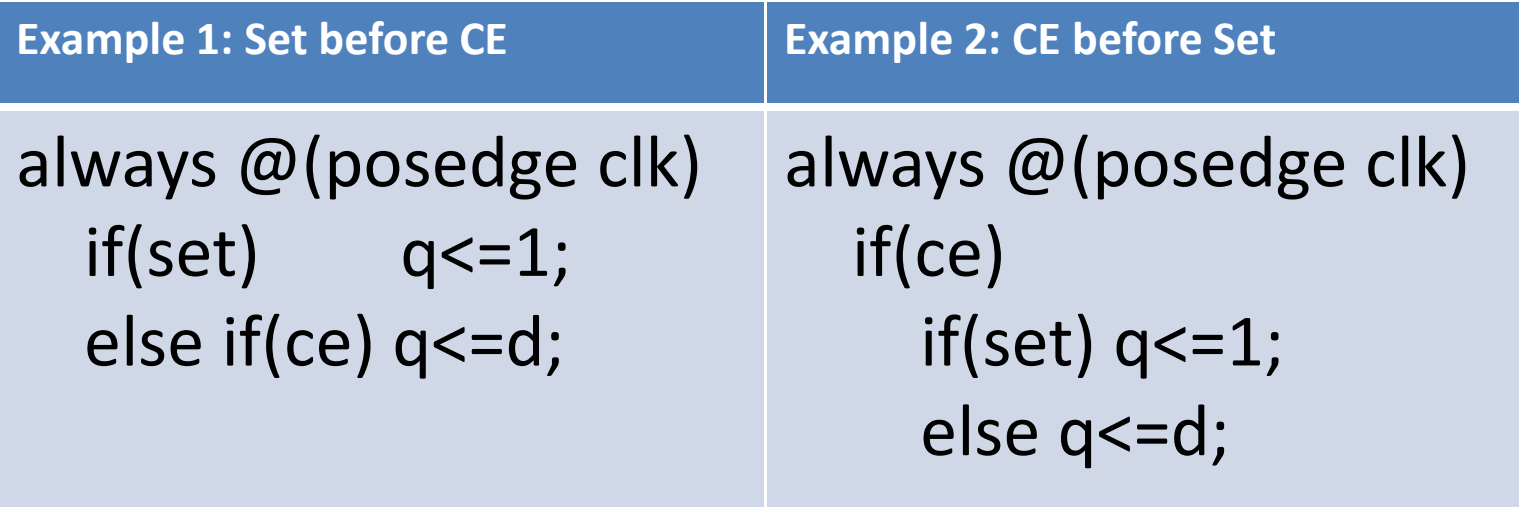

- Example 1 Results: FDSE
- Example 2 Results: FDE + LUT

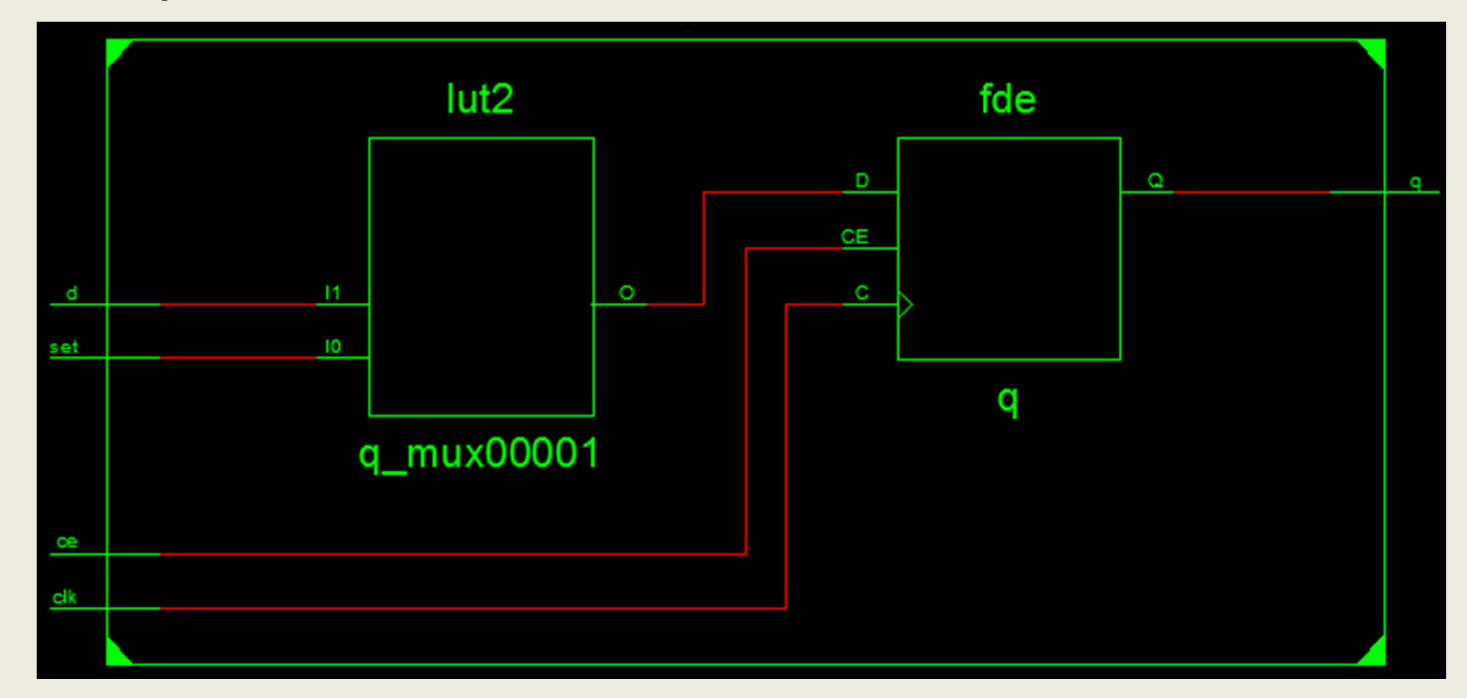

- Flip-Flop primitives are architecture dependent
- Example:

```
always @(posedge clk)  if(reset) q<=0;  else if(set) q<=1; else if(ce) q \leq d;
```
- Spartan-3: FDRSE
- Virtex-6: LUT+FDR

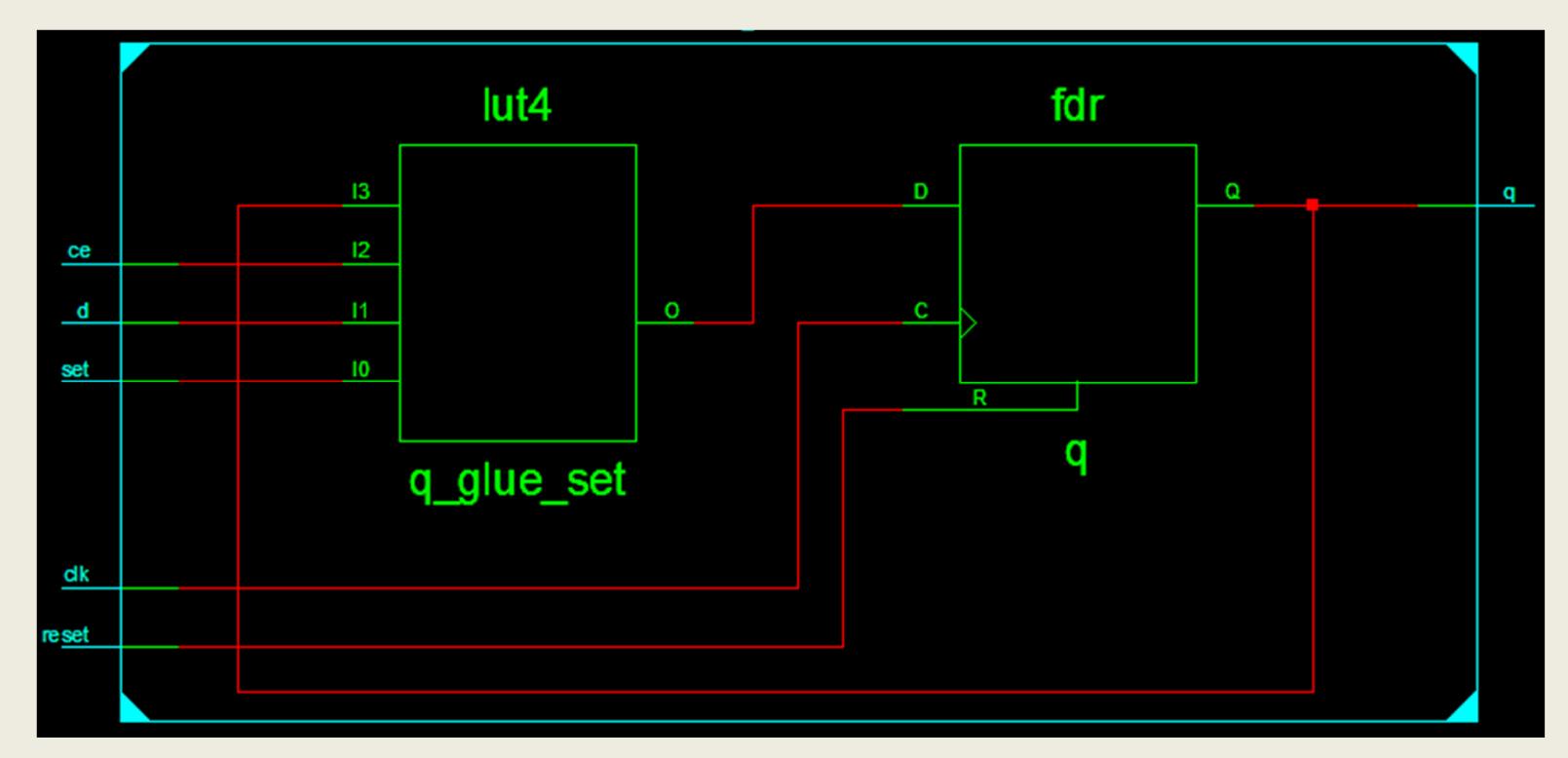

• Another example:

```
always @(posedge clk) if(set) q \leq 1; else if(reset) q<=0; else if(ce) q \leq d;
```
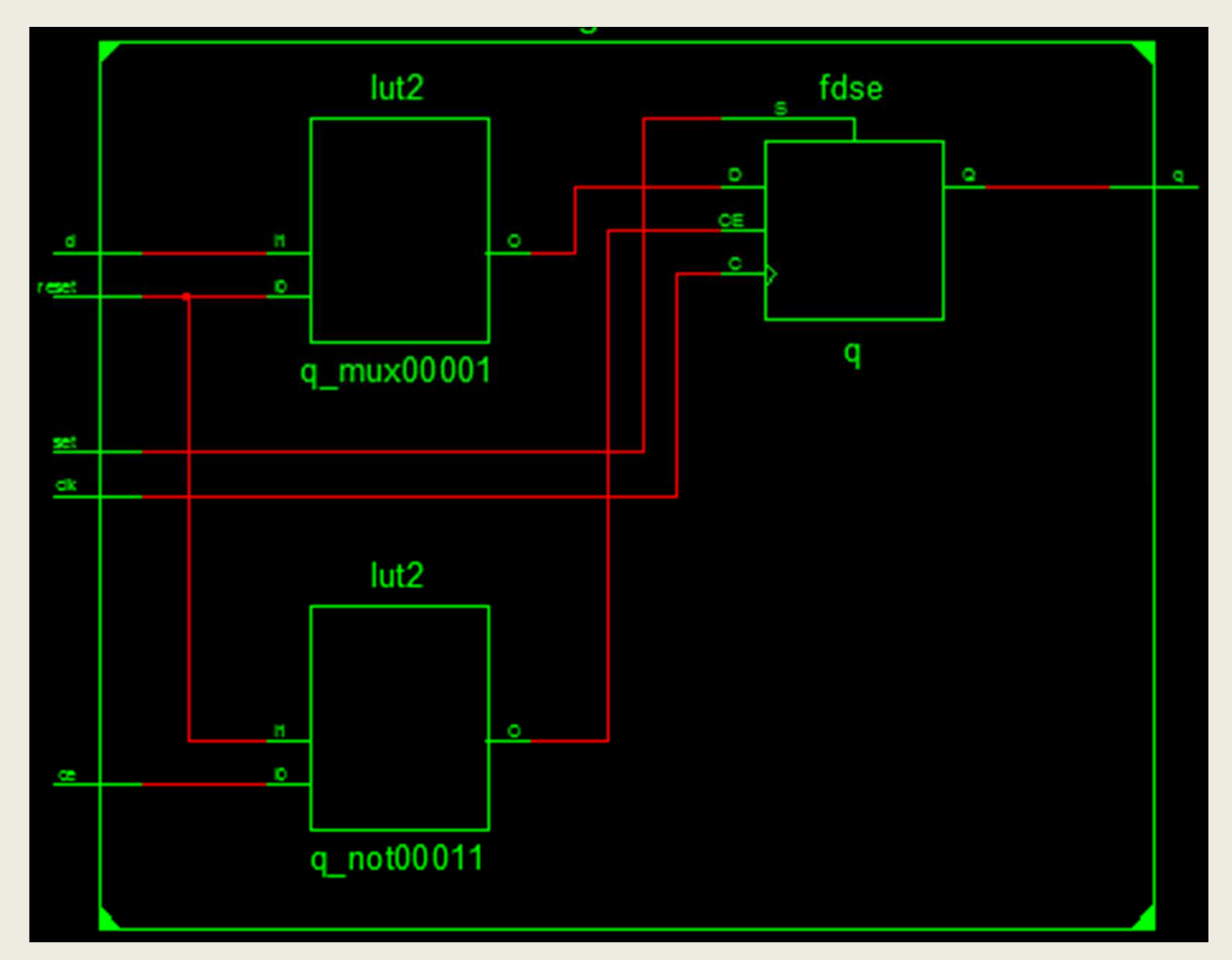

### Async vs Sync Resets

- Asynchronous resets
	- –Act immediately
	- –Are clock-independent
	- Induce timing hazards
- Synchronous resets
	- –Ports can be used to minimize logic
	- Predictable

### Global Resets

- We use global resets to:
	- –– Get the circuit into a known state at power-up
	- –- Initialize simulations properly (!)
- Global resets have to be routed to S/R pins of the Flip-Flop
- FPGAs include a dedicated global set-reset net for post-configuration initialization (GSR)

# Using the GSR

STARTUP\_VIRTEX6 #( .PROG\_USR("FALSE") // Activate program event security feature ) STARTUP\_VIRTEX6\_inst ( .CFGCLK(CFGCLK), // 1-bit Configuration main clock output .CFGMCLK(CFGMCLK), // 1-bit Configuration internal oscillator clock output .DINSPI(DINSPI), // 1-bit DIN SPI PROM access output .EOS(EOS), // 1-bit Active high output signal indicating the End Of Configuration. .PREQ(PREQ), // 1-bit PROGRAM request to fabric output .TCKSPI(TCKSPI), // 1-bit TCK configuration pin access output .CLK(CLK), // 1-bit User start-up clock input .GSR(GSR), // 1-bit Global Set/Reset input (GSR cannot be used for the port name) .GTS(GTS), // 1-bit Global 3-state input (GTS cannot be used for the port name) .KEYCLEARB(KEYCLEARB), // 1-bit Clear AES Decrypter Key input from Battery-Backed RAM (BBRAM) .PACK(PACK), // 1-bit PROGRAM acknowledge input .USRCCLKO(USRCCLKO), // 1-bit User CCLK input .USRCCLKTS(USRCCLKTS), // 1-bit User CCLK 3-state enable input .USRDONEO(USRDONEO), // 1-bit User DONE pin output control .USRDONETS(USRDONETS) // 1-bit User DONE 3-state enable output

);

#### Avoid Latches!

• Latches are most commonly generated by unterminated control sequences

–Missing "else" statements in "if" clauses

- –Missing "default" statements in "case" clauses
- To avoid over-constraining the logic, use "x" values in your "else" and "default" statements